## Mit der xcolor Option dvipsnames

Um diese Farben nutzen zu können, muß die Option dvipsnames gesetzt werden:

## \documentclass[xcolor=dvipsnames]{beamer}

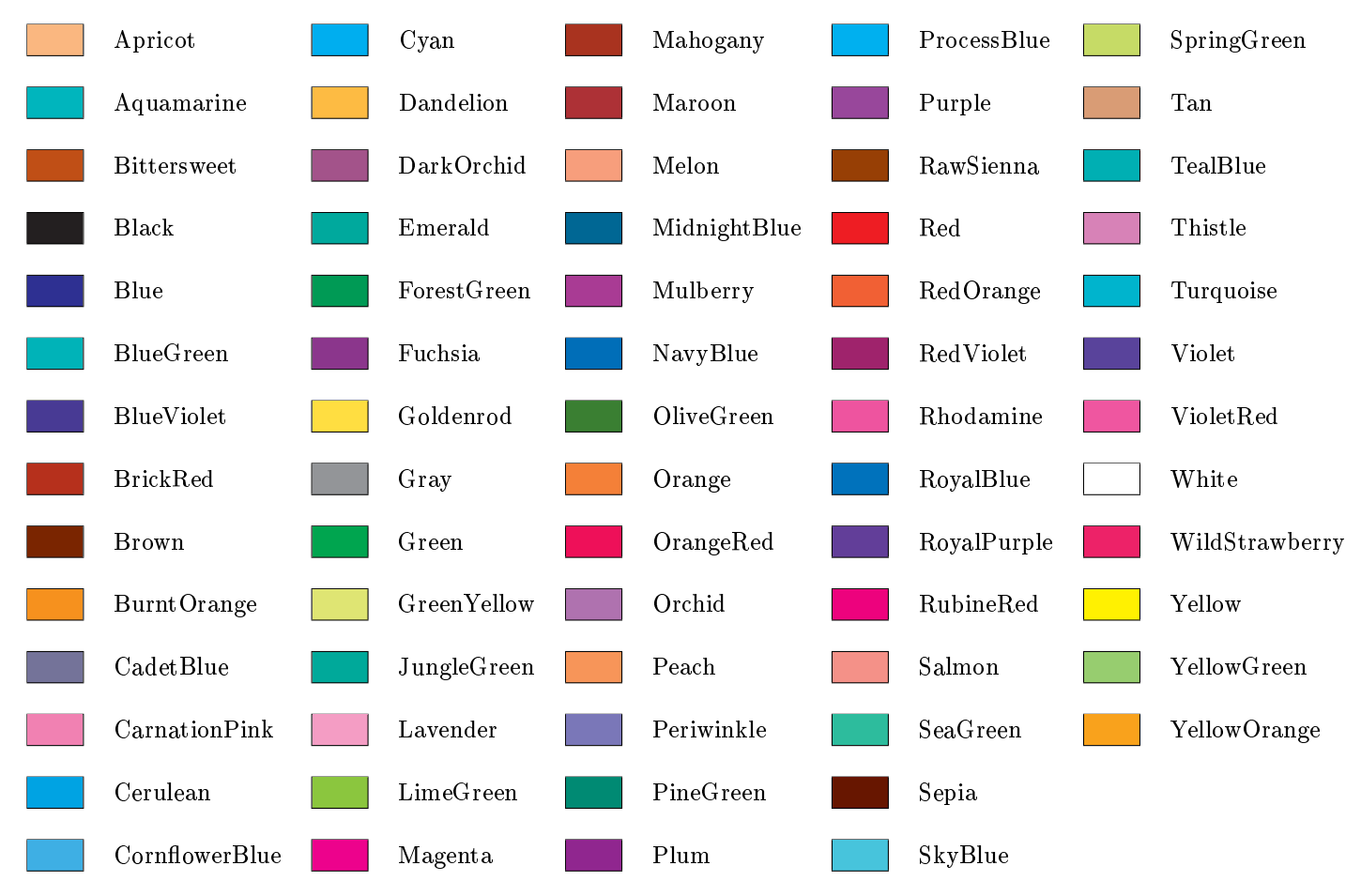

Anstelle von:

\documentclass{beamer} \usetheme{Was\_auch\_immer} \usecolortheme[named=Farbe]{structure}

Beispielsweise das Usetheme Warsaw in CarnationPink anstatt dem üblichen blau:

\documentclass[xcolor=dvipsnames]{beamer} \usetheme{Warsaw} \usecolortheme[named=CarnationPink]{structure}